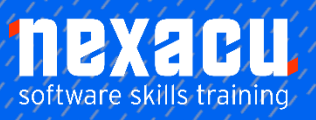

 $\overline{a}$ 

# **Power Apps - [Advanced](https://nexacu.com.au/microsoft-powerapps-training-courses/powerapps-beginner/)**

# **Course Overview - 1 – Day Course**

#### **Taking your Power Apps capability to the next level**

Learn about the advanced capabilities of Power Apps when combined with the Common Data Service (CDS). You will deliver a case study solution leveraging the CDS to securely store and manage data that's used by your business applications. You will setup entities, logic and validation in CDS and explore building Model-Driven Apps and Portals.

#### **What do I need to know to attend?**

You should have attended our Power Apps Beginner and Intermediate courses or be familiar with Power Apps and comfortable creating canvas apps.

#### **Learning Outcomes**

- Understand the full depth of the Power Apps capabilities
- Create and modify Common Data Service (CDS) entities and fields to store your data
- Connect canvas and model-driven apps to the CDS
- Create Portal apps to allow external users to view data

# **Detailed Content**

#### *Introduction to Power Platform*

- *What is the Power Platform*
- *Components of the Power Platform*
- *The Common Data Service (CDS) and the Power Platform*

#### *Licencing requirements*

- *Understanding different licencing*
- *Understanding per app licencing*
- *Understanding per user licencing*
- *Understanding portal subscriptions*

#### *Case study introduction*

• *The business problem* 

• *Planning a Power Platform solution* 

#### *Common data service*

- *What is the Common Data Service*
- *What is the Common data model*
- *Understanding elements of the Common Data Service*

#### *Creating a solution*

- *What is a solution*
- *When to use solutions*
- *Create a solution in Common Data Service*

# *Creating a publisher*

- *What is a publisher*
- *When to use publishers*
- *Create a publisher in Common Data Service*

# *Entities*

- *What is an entity*
- *Exploring standard entities*
- *Creating an entity*  • *Exploring custom*
- *entities*

#### *Fields*

- *What is a field*
- *What is a primary field*
- *Exploring standard fields in an entity*
- *Creating date fields*

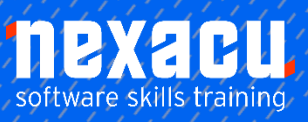

 $\overline{a}$ 

# **Power Apps – [Advanced](https://nexacu.com.au/microsoft-powerapps-training-courses/powerapps-intermediate/)**

- *Creating option set fields*
- *Creating a new Option set*
- *Creating currency fields*
- *Creating text fields*
- *Creating calculated fields*
- *Creating image fields*

# *Saving your entity*

• *Understand when to save your entity*

# *Adding data to an Entity*

- *How to add data via Excel*
- *Add data within Power Apps*
- *Add images to records*

# *Using views*

- *Understanding what views are*
- *Using views to see data*
- *Editing existing views*
- *Creating new views*

# *Using forms*

- *Understanding what forms are*
- *Using forms to see records*
- *Editing existing forms*
- *Creating new forms*

# *Entity relationships*

• *Exploring standard relationships*

- *Understanding different types of relationships*
	- *Creating a relationship between entities*

#### *Business Rules*

- *What are business rules*
- *When to use business rules*
- *Creating a business rule*
- *Setting a field value*
- *Hiding a field*
- *Validating, saving and activating business rules*

#### *Adding data to an entity*

- *Different ways of adding data*
- *Adding data using Excel*
- *Adding data through a form*
- *Editing forms*

# *Canvas Apps*

- *Uploading a prebuilt canvas app*
- *Displaying the app version in the app*

#### *Connecting Canvas app to entity*

- *Connecting to Common Data Service entities*
- *Connecting CDS data source to a gallery*

*Setting up the Canvas App* 

- *Adding a form*
- *Editing fields*
- *Using a gallery to select records*
- *Understanding look up fields in canvas apps*
- *Entering data via the Canvas App*
- *Searching entity data*
- *Using a barcode to find data*
- *Sharing canvas apps*

# *Model-driven app*

- *What is a modeldriven app*
- *Purpose of using a model-driven app*
- *Relationship between app and data types*

#### *Creating Model-driven app*

- *Creating a modeldriven app*
- *Understanding a site map*
- *Editing a site map*
- *Using the App designer*
- *Creating a new view in the app designer*
- *Using related fields in views*
- *Playing the app*
- *Editing a form in the app designer*
- *Publishing all customisations*
- *Sharing modeldriven apps*
- *Changing data with the model-driven app*

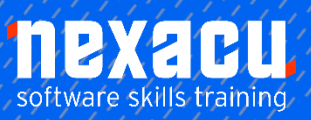

 $\overline{a}$ 

# **Power Apps – [Advanced](https://nexacu.com.au/microsoft-powerapps-training-courses/powerapps-intermediate/)**

# *Business process flows*

- *Understanding business process flows*
- *Creating a new business process flows*
- *Adding stages*
- *Adding data steps*
- *Adding conditions*
- *Connecting steps*

# *Portal App*

- *Understanding Common Data Service connectors in Power Automate*
- *Creating a flow in a solution*
- *Understanding CDS triggers*
- *Using CDS actions to retrieve data*

# *Portal Apps*

- *What is a Portal app*
- *Purpose of using a portal app*
- *Creating a portal app*

# *Administering Portal Apps*

- *Understanding different options of administering a portal*
- *Exploring the portal admin centre*
- *Understanding the model-driven management app*
- *Exploring the portal management app*
- *Exploring the portal designer*

# *Content management of a Portal App*

- *Updating website content with click and type*
- *Updating website content with code*
- *Updating website content through model-driven app*
- *Adding pages to a portal site*

# *Connecting CDS to Portal App*

- *Connecting CDS to the portal*
- *Displaying data in a portal*

# *Security of a Portal App*

- *Understanding portal security and permissions*
- *Creating web page access control rules*
- *Applying permissions to a page*
- *How to authenticate a user*
- *Viewing a restricted page*